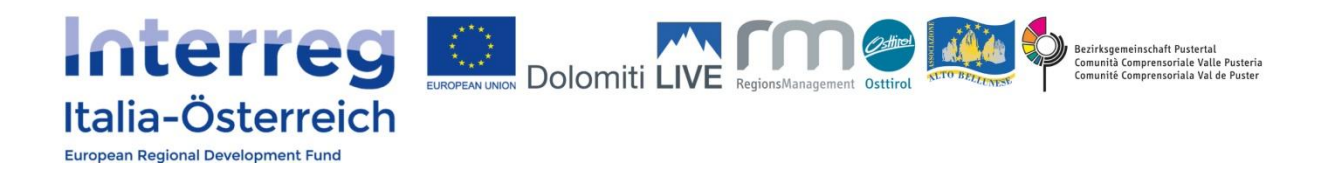

## **Elenco documenti aggiuntivi**

I seguenti documenti sono da caricare **obbligatoriamente** sul sistema di monitoraggio coheMON:

- 1. Modulo sottoscritto digitalmente relativo alla dichiarazione di stato giuridico
- 2. Modulo sottoscritto digitalmente relativo a dichiarazioni per le imprese
- 3. Modulo sottoscritto digitalmente relativo a dichiarazioni per beneficiari pubblici Ogni partner deve, dunque, necessariamente firmare in modo digitale due dichiarazioni, che devono essere caricati dal Lead Partner sul sistema di monitoraggio coheMON: la dichiarazione di stato giuridico e secondo la qualificazione o la dichiarazione per le imprese oppure per i beneficiari pubblici.

4. Contratto di partenariato

Il Lead Partner firma legalmente il contratto di partenariato con tutti i partner del progetto e carica una copia del contratto in formato pdf sul sistema di monitoraggio coheMON.

- 5. Statuto / atto costitutivo
- 6. Dichiarazione sul regime di aiuti desiderato
- 7. Dichiarazione di impegno di fondi propri
- 8. Dichiarazione di cofinanziamento per beneficiari austriaci

9. In caso di realizzazione di edifici/lavori strutturali e infrastrutturali: descrizione tecnica dettagliata, comprensiva dello stato delle relative concessioni ed eventuali requisiti di cui tenere conto (tutela dell'ambiente e dei monumenti storici)

10. Piano finanziario dettagliato